## ГОСТ 12637 — 67

# **МАТЕРИАЛЫ МАГНИТНОМЯГКИЕ ВЫСОКОЧАСТОТНЫЕ**

МЕТОДЫ ИСПЫТАНИЙ В ДИАПАЗОНЕ ЧАСТОТ от 200 до 2000 Мгц

*Издание официальное*

## $CCT$  12637  $-67$

# МАТЕРИАЛЫ МАГНИТНОМЯГКИЕ ВЫСОКОЧАСТОТНЫЕ

МЕТОДЫ ИСПЫТАНИЙ В ДИАПАЗОНЕ ЧАСТОТ от 200 до 2000 *Мгц*

*Издание официальное*

МОСКВА 1967

Издание официальное

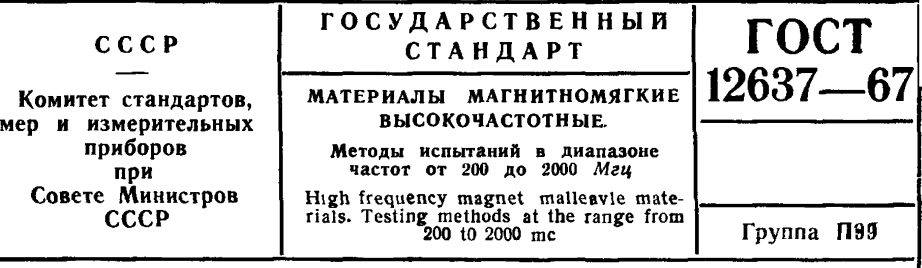

Настоящий стандарт распространяется на высокочастотные магнитномягкие материалы и устанавливает методы олределения их магнитных и диэлектрических характеристик в синусоидальных электромагнитных полях с напряженностью магнитного поля не более 0.1 коэрцитивной силы, в диапазоне частот от 200 до 2000 Мги.

Стандарт устанавливает следующие методы определения магнитных и диэлектрических характеристик материалов:

измерительной линии;

коаксиального резонатора.

Допускается применение полуволнового резонатора для испытаний материалов с известной диэлектрической проннцаемостью, удовлетворяющей условию

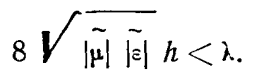

## 1. ОБЩИЕ УКАЗАНИЯ

# 1.1. Характеристики высокочастотных магнитномягких материалов

1.1.1. Основными характеристиками магнитномягких материалов являются: комплексная магнитная и диэлектрическая проницаемости, тангенс угла магнитных потерь, температурная зависимость магнитной проницаемости, температурный коэффициент магнитной проницаемости.

Перечень основных характеристик материалов, подлежащих определению, значений частот, при которых определяют эти характеристики, а также допустимые погрешности измерения приведены в табл. 1, а условные обозначения принятых величин - в приложении 1.

Диапазон измерения и допустимая погрешность измерения тангенса угла магнитных потерь определяются компо-

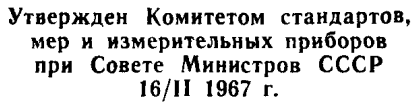

Срок введения  $1/\Gamma$  1969 r.

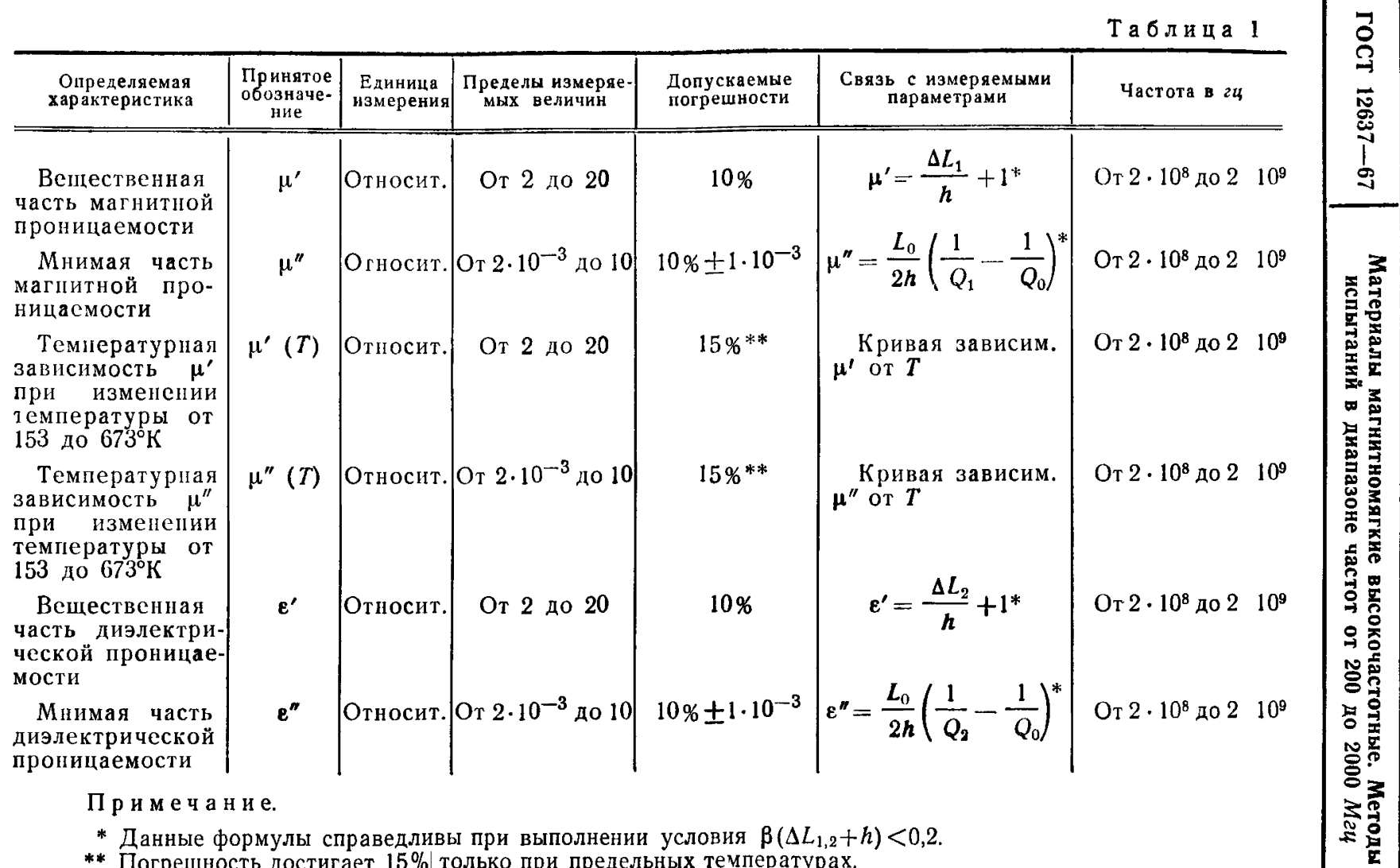

\* Данные формулы справедливы при выполнении условия  $\beta(\Delta L_{1,2}+h)$  <0,2.<br>\*\* Погрешность достигает 15% только при предельных температурах.

Crp.  $\mathbf{v}$ 

 $\blacksquare$ 

ГОСТ 12637-67

нентами магнитной проницаемости. Соотношение компонентов должно быть таким, чтобы тангенс угла магнитных потерь был не менее  $2 \cdot 10^{-3}$ .

1.1.2. Комплексная магнитная проницаемость  $\mu = \mu' - i\mu''$ имеет две составляющие, из которых первая и соответствует обратимым квазиупругим процессам, а вторая  $\mu''$  процессам, связанным с рассеиванием энергии.

1.1.3. Комплексная диэлектрическая проницаемость  $\varepsilon$ =  $=\epsilon'-i\epsilon''$  имеет две составляющие, из которых первая  $\epsilon'$  соответствует току смещения, а вторая  $\varepsilon''$  - току потерь.

1.1.4. Начальная магнитная проницаемость инам - предел. к которому стремится и при уменьшении напряженности магнитного поля до нуля. В полях не более 0,1 коэрцитивной силы проницаемость и равна инач.

1.1.5. Тангенс угла магнитных потерь  $\{\varrho\}_{\alpha}$  определяет

энергию, рассеиваемую при необратимых процессах. 1.1.6. Температурная зависимость компонентов магнитной

проницаемости выражается в виде графиков или таблиц.

Пределы температур, при которых испытывают образцы. определяются областью применения магнитномягких материалов.

1.1.7. Температурный коэффициент определяют как средний температурный коэффициент в определенном интервале температур.

гле:

$$
\beta_1 = \frac{\mu_{T_1} - \mu_{T_2}}{\mu_{T_1}(T_2 - T_1)},
$$

 $\mu_{T_1}$  — величина начальной магнитной проницаемости при температуре  $T_1$ ;

 $\mu_{r_s}$  — величина начальной магнитной проницаемости при температуре  $T_2$ ;

 $T_1$  — температура начала опыта в °К;

 $T_2$  — температура конца опыта в °К.

1.1.8. Частотную зависимость компонентов магнитной проницаемости и и и выражают в виде графиков или таблиц, измеряя и' и и" через каждые 100 Мгц.

Примечание. Допускается пользоваться зависимостью тангенса угла магнитных потерь от частоты и температуры.

# 1.2. Аппаратура для испытаний

1.2.1. Для испытаний магнитномягких материалов в диа-

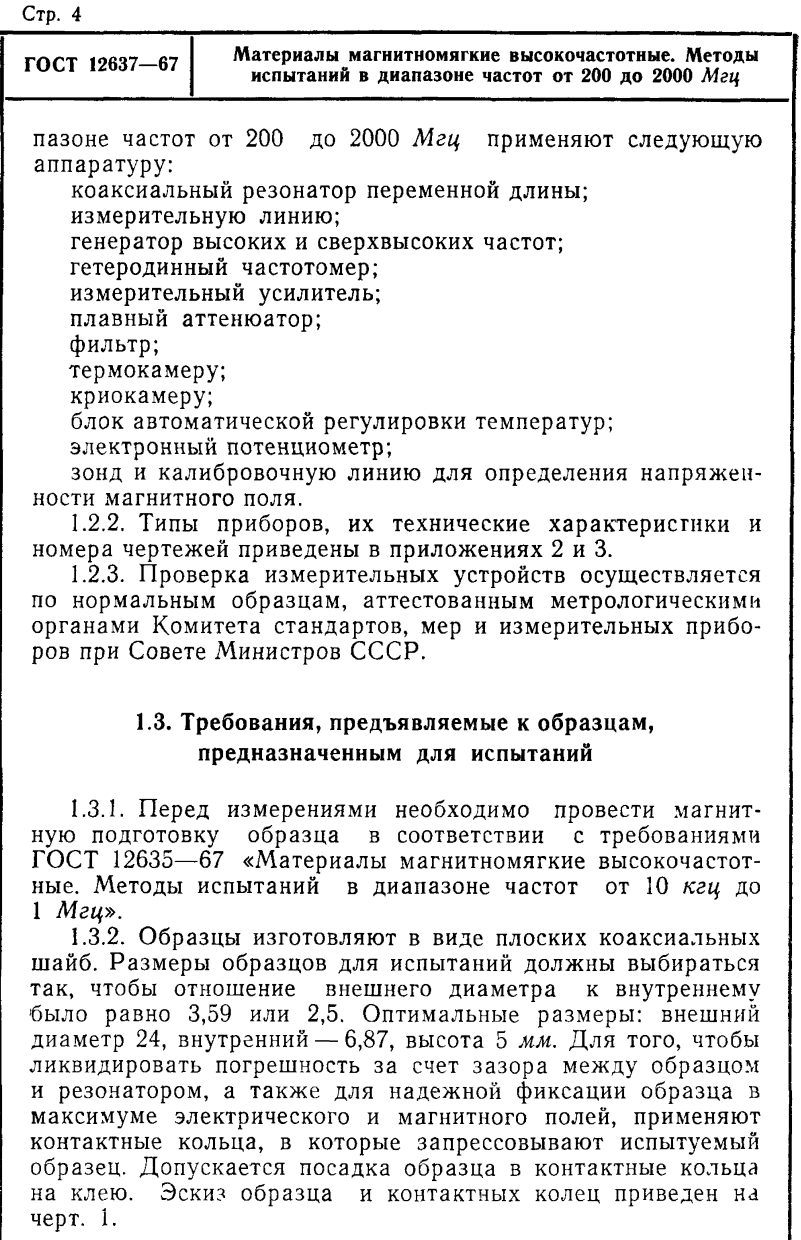

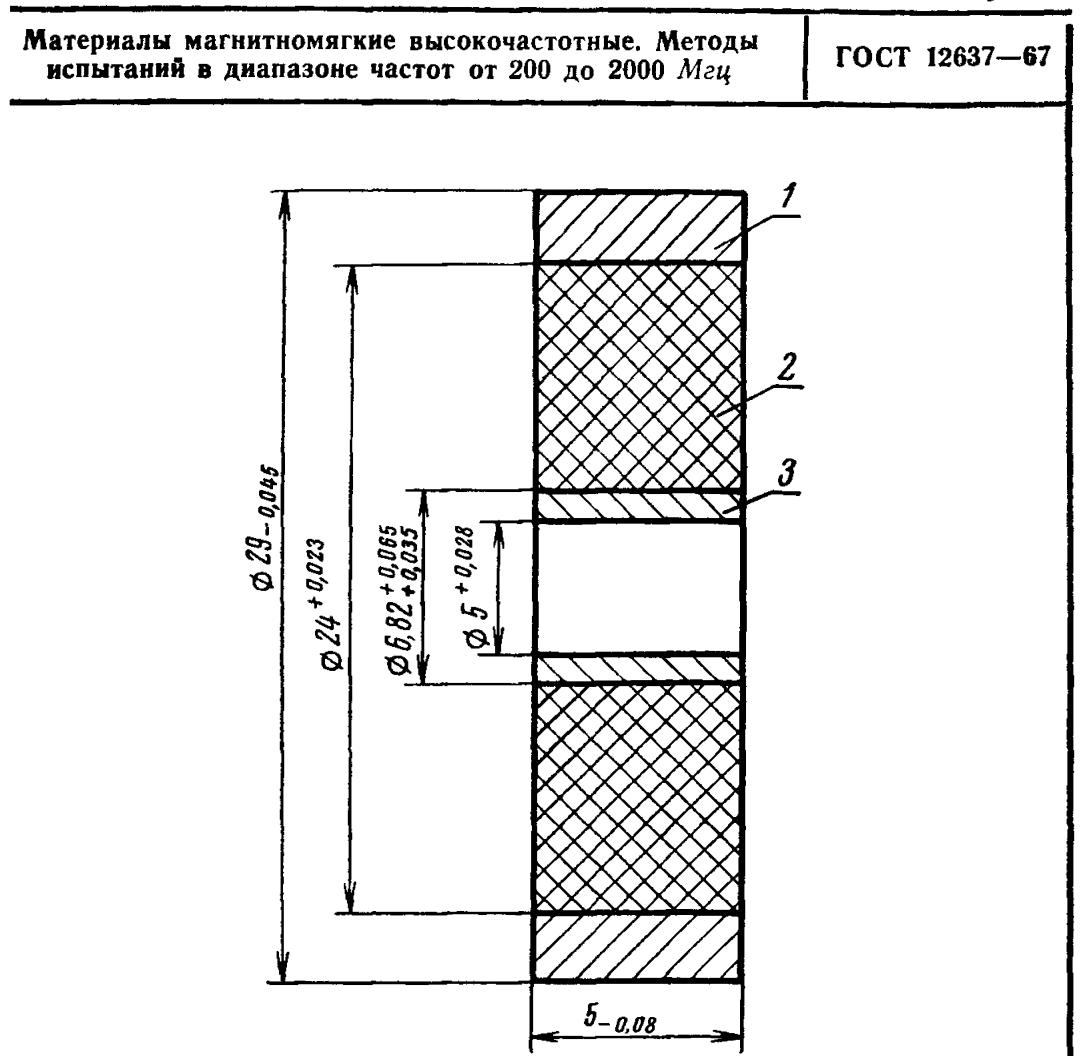

Примечание. Непараллельность плоских поверхностей образца должна быть не более  $\pm 0.01$  мм.

 $1 -$  внешнее контактное кольцо; 2 - образец; 3 - внутреннее контактное кольцо.

## Черт. 1

1.3.3. Толщину образцов определяют по табл. 2, исходя из соотношений между действительной и мнимой частями магнитной проницаемости.

Таблица 2

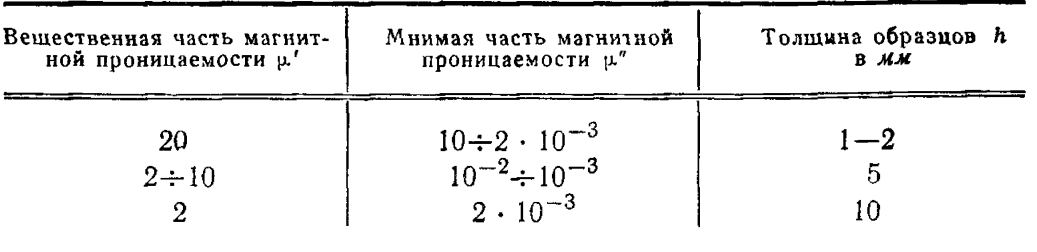

**Стр. б**

**ГОСТ 12637—67 Материалы магнитномягкие высокочастотные. Методы испытаний в диапазоне частот от 200 до 2000** *Мац*

1.3.4. Испытания проводят при температуре окружающего воздуха  $298 \pm 10^{\circ}$ К ( $25 \pm 10^{\circ}$ С), относительной влажности не более 80% и атмосферном давлении 100000+4000  $\frac{H}{m^2}$ атмосферном давлении (75О±30 *мм рт. ст.).*

1.3.5. Методы определения характеристик, перечисленных в табл. 1, заключаются в измерении изменения модуля и фазы входного сопротивления участка резонатора или коаксиальной линии при внесении образца в электромагнитное поле резонатора (коаксиальной линии) с последующим подсчетом магнитных характеристик по соответствующим формулам.

Блок-схема установки приведена на черт. 2.

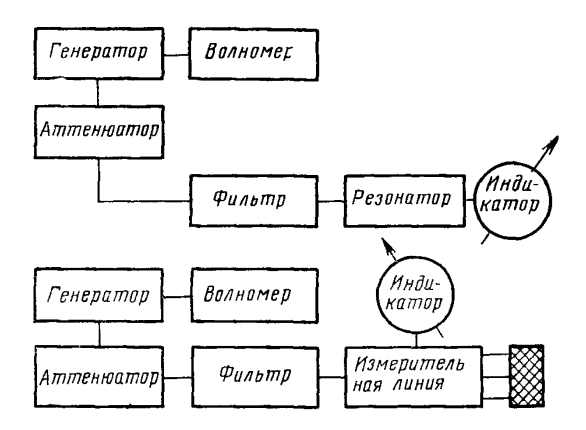

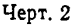

#### **2. МЕТОДЫ ИСПЫТАНИЙ**

#### 2.1. Метод измерительной линии

2.1.1. Серийно выпускаемые промышленностью измерительные линии (например Р1—5А) могут применяться для относительно грубого измерения *\х* и е. Погрешность измерений всех компонентов  $\mu$  и  $\varepsilon$ , равная  $10\%$ , может быть достигнута на измерительной линии без специальных изменений ее конструкции для образцов, имеющих большие потери  $(tg\delta_{\mu}$  и  $tg\delta_{\epsilon}$  больше 0,05). В связи с этим рекомендуется использо-

ГОСТ 12637-67

вать метод измерительной линии для исследования образцов с tg $\delta_{\mu}$  и tg $\delta_{\epsilon}$  больше 0.05.

2.1.2. Для испытания образца производят следующие операции:

а) измеряют положение минимума напряжения и ширины резонансной кривой на половинном уровне в короткозамкнутой линии  $\Lambda l_{0}$ :

б) помещают образец вплотную к короткозамкнутому концу линии и измеряют смещение минимума  $\Delta L_1$  от первоначального положения в линии без образца и ширину резонансной кривой с образцом  $\Delta l_1$ ;

в) сдвигают короткозамыкатель на  $\stackrel{\lambda}{\longrightarrow}$  от образца и измеряют положение минимума и ширину резонансной кривой

без образца  $\Delta l_0$ ; г) вставляют образец и измеряют смещение минимума  $\Delta L_2$  и ширину резонансной кривой  $\Delta l_2$  с образцом.

2.1.3. Производят расчет и, и" и  $\varepsilon$ ,  $\varepsilon$ " по формулам:

$$
\mu'=1+\frac{\Delta L_1}{h};\ \mu''=\frac{\Delta l_1-\Delta l_0}{2h},
$$

$$
\epsilon'=1+\frac{\Delta L_2}{h}; \ \ \epsilon''=\frac{\Delta l_2-\Delta l_0}{2h}.
$$

Приведенный расчет справедлив при условии. **UTO**  $\frac{M_{1,2}}{2}$  <0,2 и  $\beta(\Delta L_{1,2}+h)$  <0,2, в противном случае необходимо определять входные сопротивления линии с образцом в режимах короткого замыкания и холостого хода.

Расчет магнитной и диэлектрической проницаемостей производят по формулам, приведенным в приложении 5.

#### 2.2. Метод коаксиального резонатора

2.2.1. Определение магнитной проницаемости в режиме короткого замыкания производят следующим образом.

В центральный разъем резонатора помещают латунный короткозамыкатель с петлей связи.

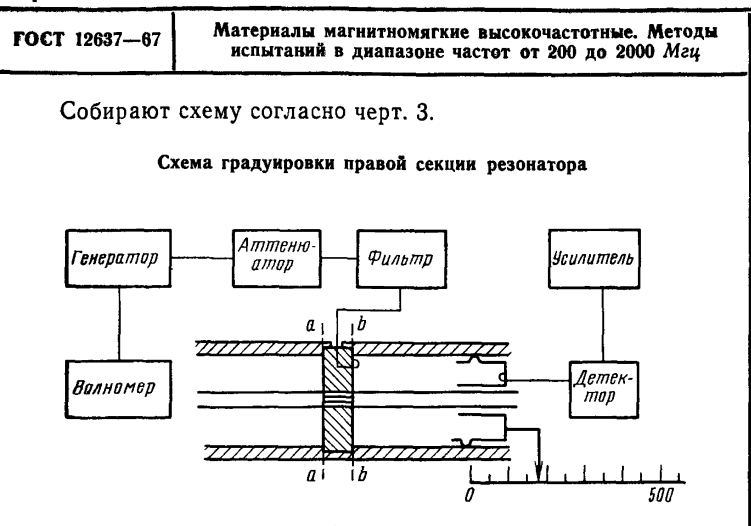

Черт. 3

Перемещением индикаторного поршня настраивают правую часть резонатора в резонансе, который отмечают по максимуму показаний измерительного усилителя.

После настройки между индикаторным поршнем и короткозамыкателем устанавливается целое число полуволн. Длина резонатора от короткозамыкателя до поршня определяется геометрическими размерами прибора и рабочим ходом поршня (отсчет по индикаторной линейке) по формуле:

$$
L_{\rm np} = n \frac{\lambda}{2}.
$$

Заменяют короткозамыкатель контактными кольцами (черт. 4) и настраивают в резонанс левую часть резонатора путем перемещения генераторного поршня.

Теперь между генераторным и индикаторным поршнями устанавливается целое число полуволн

$$
L_{1,2}=n_1\frac{\lambda}{2}.
$$

При такой последовательности работы левая плоскость образца (плоскость а а) оказывается расположенной на расстоянии  $(n_1 - n)$   $\frac{\lambda}{2}$  - h от генераторного поршня.

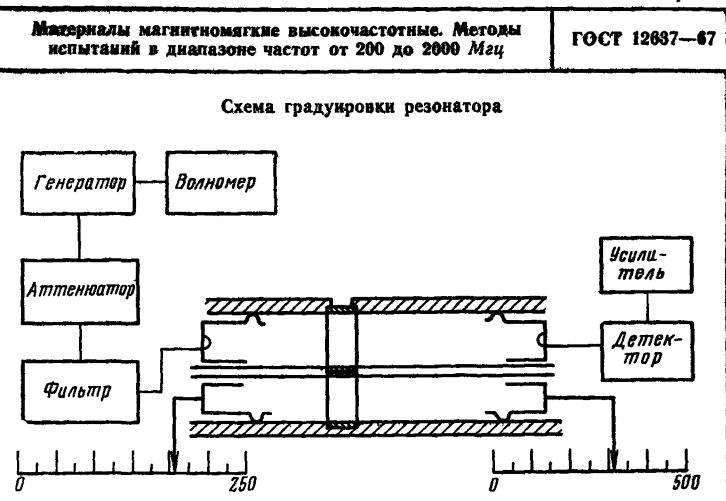

Черт. 4

Поэтому оба поршня сдвигают влево на толщину образца и ведут отсчет от левой плоскости образца.

2.2.2. Определяют собственные параметры резонатора: его добротность и резонансную длину. Измеряют ширину резонансной кривой на половинном уровне мощности и вычисляют добротность, как отношение длины резонатора к расстройке резонатора по половинному уровню.

$$
Q_{\mathbf{0}}=\frac{L_{\mathbf{0}}}{\Delta I_{\mathbf{0}}}.
$$

2.2.3. Образец помещают в резонатор и измеряют смещение максимума резонансной кривой  $\Delta L_1$ , ширину резонансной кривой на половинном уровне мощности *Ah* и вычисляют добротность резонатора с образцом.

$$
Q_1=\frac{L_1}{\Delta l_1}.
$$

2.2.4. Записывают результат измерения и определяют *ц'* и *ц"* по формулам, приведенным в табл. 1.

2.2.5. Определение диэлектрической проницаемости магнитномягких материалов в режиме холостого хода производят следующим образом.

**ГОСТ 12637—67 Материалы магнитномягкие высокочастотные. Методы испытаний в диапазоне частот от 200 до 2000** *Мгц*

Выполняют операции, перечисленные в п. 2.2.1, затем смещают генераторный и индикаторный поршни на четверть длины волны, чем осуществляют перенесение образца в максимум электрического поля и измеряют добротность согласно п. 2.2.2.

Образец помещают в резонатор и измеряют смещение максимума резонансной кривой Д*Ь2,* ширину резонансной кривой Д/2 и вычисляют добротность резонатора с образцом по формуле:

$$
Q_2=\frac{L_2}{\Delta l_2}.
$$

Записывают результат измерения и определяют е' и е" по формулам, приведенным в табл. 1.

Для определения  $\mu'$  и  $\mu''$  в образцах с  $\beta(\Delta L_{1,2}+h) > 0.2$ расчет приведен в приложениях 4 и 6.

#### **2.3. Снятие температурных характеристик магнитномягких материалов**

2.3.1. Температурные характеристики снимают в интервале температур от 153°К до точки Кюри.

2.3.2. Для определения частотной зависимости температурных характеристик измерение производят на двух-трех частотах.

2.3.3. Испытание производят следующим образом:

а) образец помещают в температурную камеру;

б) устанавливают скорость тока воды;

в) настраивают блок регулировки температур на заданную температуру, при достижении которой делают двадцатиминутную выдержку, наблюдают показания приборов через каждую минуту. Температуру считают установившейся, если пять отсчетов, взятых подряд, имеют одинаковую величину.

2.3.4. В интервале температур от 153 до 523°К параметры резонатора меняются незначительно, и испытание пустого резонатора в этом интервале допускается не проводить. При более высоких температурах изменение собственной длины и добротности резонатора за счет нагревания учитывать.

2.3.5. Наиболее резкий подъем температурных характеристик ферритов обычно наблюдается в интервале от 273 до 353°К, поэтому требуется наибольшее число точек снимать в этом интервале (через 5—10°). Затем можно увеличить ин-

ГОСТ 12637-67

тервал между точками до 20—50°. Около точки Кюри необснимать температурную характеристику через небольшие промежутки, чтобы не пропускать ее характерный подъем, обычно наблюдающийся перед понижением магнитной проницаемости.

Для испытаний рекомендуется следующий режим: каждый новый материал испытывается на частотах  $3 \cdot 10^8$ , 6 $\cdot 10^8$ , 10-108 *гц* в интервале температур от 153 до 673°К (верхний предел ограничивается температурой точки Кюри). В интервале температур от 153 до 273°К через 20°, в интервале от 273 до 353°К через 10°, в интервале от 373 до 473°К через 50°, далее до точки Кюри через 10°.

#### 2.4. Определение напряженности магнитного поля высокой частоты

2.4.1. Перед началом цикла измерений магнитной проницаемости оценивают величину напряженности магнитного поля высокой частоты в месте расположения образца.

2.4.2. Оценку величины напряженности магнитного поля высокой частоты производят путем сравнения э. д. с., наводимых на зонде индуктивного типа в испытуемом и образцовом поле одинаковой частоты.

2.4.3. Расположение зонда относительно испытуемого и образцового полей должно быть совершенно одинаковым и определяется по максимуму измерительного усилителя.

2.4.4. Калибровочное образцовое поле создается в коаксиальной короткозамкнутой линии, вход которой согласован с выходом генератора стандартных сигналов.

2.4.5. Волновое сопротивление калибровочной линии и измерительной линии или резонатора, в которых оценивается напряженность магнитного поля, должны быть равны. При их неравенстве обязательно введение поправки.

2.4.6. При выполнении условий пп. 2.4.2 и 2.4.4 одинаковым показаниям измерительного усилителя, к которому подключен зонд (при погружении зонда как в измеряемое, так и в калибровочное образцовое поле), соответствуют одинаковые значения амплитуды магнитного поля.

2.4.7. Порядок работы при измерениях следующий:

собирают блок-схему по черт. 5 и подготавливают приборы к работе согласно их инструкции по эксплуатации;

помещают в измеряемое поле зонд и устанавливают требуемую глубину его погружения;

снимают отсчет по измерительному усилителю;

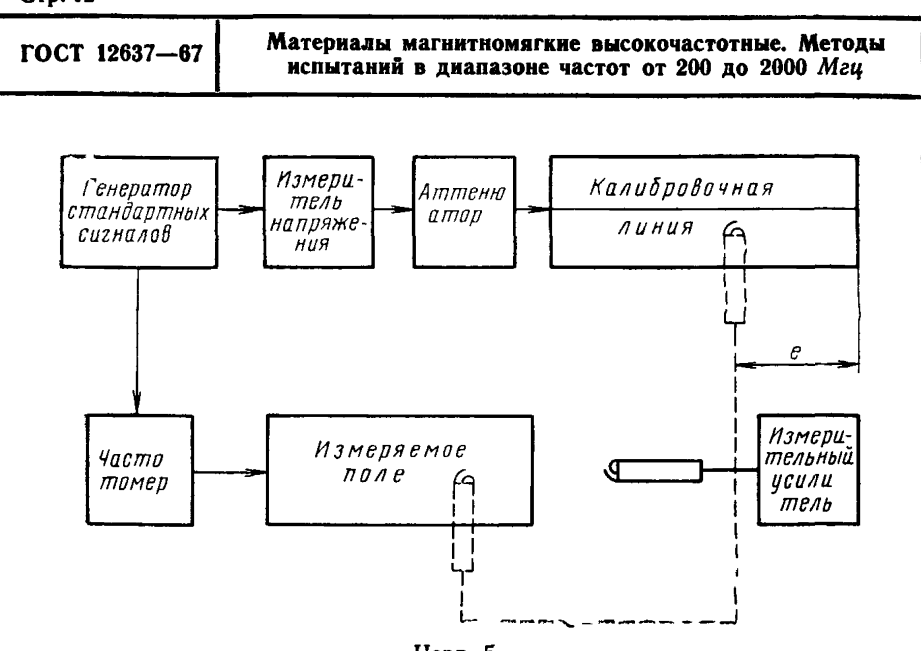

Черт. 5

помещают зонд в калибровочную линию и регулировкой выхода генератора стандартных сигналов добиваются того же показания измерительного усилителя:

записывают результат измерения.

2.4.8. Величину напряженности высокочастотного магнитного поля расчитывают по формуле:

$$
H_m = \frac{2 U_m}{\sqrt{\frac{\mu_0}{\epsilon_0}} \, \mathbf{b} \ln \frac{D_1}{D_2}} \cos \beta l.
$$

Примечание. Формула может быть упрощена, если калибровочная линия имеет подвижный короткозамыкатель, перемещением которого можно добиться условия  $cos \beta l = 1$ , что соответствует максимуму показаний измерительного усилителя.

# ПРИЛОЖЕНИЕ 1 к ГОСТ 12637-67

## УСЛОВНЫЕ ОБОЗНАЧЕНИЯ.

#### принятые в формулах для вычислений

- и относительная комплексная магнитная проницаемость;
- $\mu'$  действительная составляющая относительной комплексной магнитной проницаемости:
- и" мнимая составляющая относительной комплексной магнитной проницаемости;
	- $\varepsilon$  относительная комплексная диэлектрическая проницаемость:
- $\varepsilon'$ .  $\varepsilon''$  действительная и мнимая части относительной диэлектрической проницаемости;
	- $\mu_0$  магнитная постоянная, равная  $4\pi \cdot 10^{-7}$  гн/м;
	- $\varepsilon_0$  диэлектрическая постоянная, равная  $10^{11}/(4\pi)$   $\phi/m$ ;
	- $\mu_{BA}$  начальная магнитная проницаемость;
	- $\text{tg}^{\bullet}$  тангенс угла магнитных потерь;
	- tgo, тангенс угла диэлектрических потерь;
		- $T$  температура по шкале °К:
		- $t^{\circ}$  температура по шкале  $\text{C}$ ;
		- $\beta_1$  температурный коэффициент магнитной проницаемости,

# град

- $\lambda$  длина волны, м;
- $f$  частота, ги;
- $h$  толщина образца, м;
- $Z_{\kappa, s}$  входное сопротивление в режиме короткого замыкания, OM:
- $Z_{\overline{x},\overline{x}}$  входное сопротивление в режиме холостого хода, ом;
	- $\beta$  фазовая постоянная  $1/m$ ;
	- $\beta_{\Phi}$  фазовая постоянная секции с образцом,  $1/m$ ;
	- $Z_0$  волновое сопротивление, *ом*;
- $I_1, I_2$  показание индикатора при измерении резонансной кривой на произвольном уровне,  $a = I_2/I_1$ ;
- $n, n_1$  число полуволн;

 $L_0$  — длина пустого резонатора, м;

- $Q_0$ ,  $Q_1$ ,  $Q_2$  добротность резонатора пустого и с образцом в режимах короткого замыкания и холостого хода;
	- $\Delta l_0$  ширина резонансной кривой пустого резонатора, м;
- *L\,* **L2 длина резонатора в режимах холостого хода и короткого замыкания, м;**
- $\Delta l_1$ ,  $\Delta l_2$  ширина резонансной кривой резонатора в режимах холо**стого хода и короткого замыкания,** *м\*
- **A Ii, A1 2 изменение резонансной длины в режимах короткого за мыкания и холостого хода,** *м\*
- *А% В, С, D* **коэффициенты, используемые при составлении программы для ЭВМ;**
	- *Нт* **максимальное значение синусоидальной кривой напряженности магнитного поля,** *а/м***;**
		- *b* **расстояние от зонда до оси коаксиала,** *м;*
	- *Du D***\$ диаметры внешнего и внутреннего проводников резо**натора, м;
		- *Uт* **максимальное значение синусоидальной кривой напряжения генератора,** *в\*
			- *j* **мнимая единица;**
		- **/к.х расстояние от точки минимума напряжения до входной грани образца в режимах короткого замыкания и холо**стого хода, м:
		- *Км* **коэффициент стоячей волны напряжения в режимах короткого замыкания и холостого хода.**

# ПРИЛОЖЕНИЕ 2 к ГОСТ 12637-67

## **АППАРАТУРА**

## для испытания магнитномягких материалов

#### при нормальных условиях

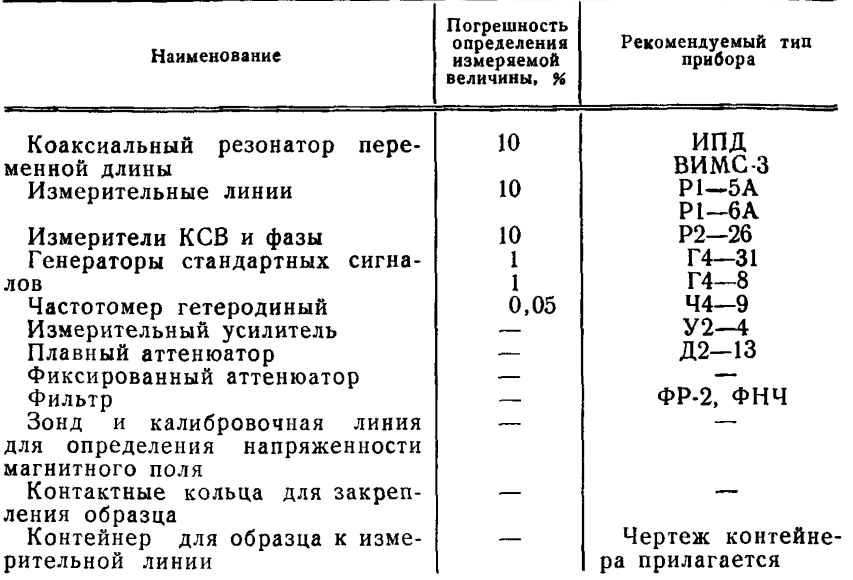

Примечание. Допускается применение аппаратуры, технические характеристики которой не хуже указанной.

#### Контейнер для образца к измерительной линии

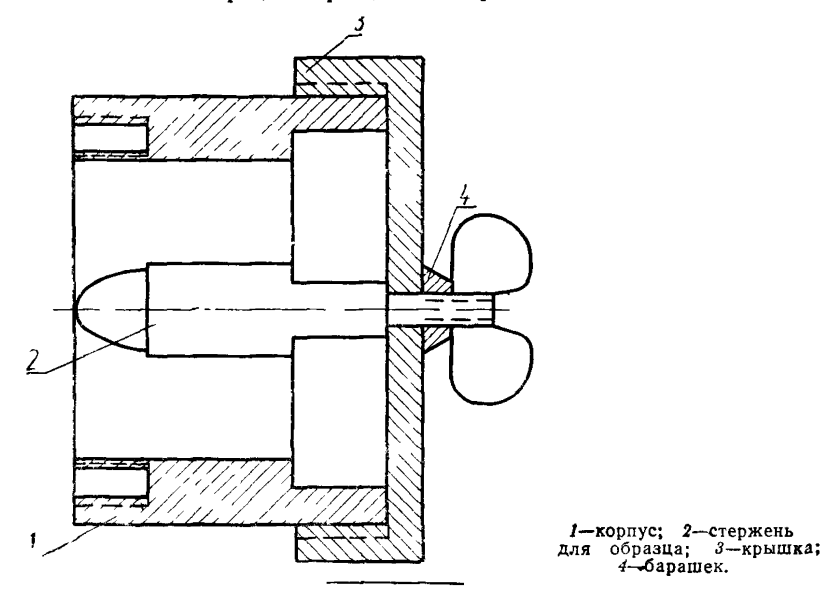

*ПРИЛОЖЕНИЕ 3 к ГОСТ 12637—67* АППАРАТУРА **для испытаний магнитных материалов в интервале температур от 153 до 673°К Наименование Погреш-ность измерения в** *%* **Рекомендуемый тнп прибора** Термокамера до 5 Изготовлены в НГИМИП Криокамера | до 2 Блок автоматической регулировки температуры Электронный потенциометр Аппаратура, перечисленная в приложении 2 ЭПП-09

## ПОРЯДОК ПОДСЧЕТА МАГНИТНОЙ ПРОНИЦАЕМОСТИ В ОБРАЗЦАХ С БОЛЬШИМИ И МАЛЫМИ ПОТЕРЯМИ

1. Если образец обладает большими потерями, необходимо использовать для расчета общие формулы. В этом случае для определения магнитной проницаемости обязательно проводить измерения в двух режимах, так как изменение длины резонатора и ширины резонансной кривой являются функциями как магнитной, так и диэлектрической проницаемостей. Для вычисления четырех параметров материала необходимо четыре измеряемых величины: изменение резонансной длины при расположении образца в режимах короткого замыкания и холостого хода и изменение ширины резонансной кривой в двух указанных режимах.

2. Вместо относительных входных сопротивлений Z<sub>ка</sub> и Z<sub>x,x</sub> введены эквивалентные величины:

$$
Z_1 = -jZ_{K, 3}, \quad Z_2 = -\frac{j}{Z_{X, X}},
$$
  

$$
Z_1 = R_1 - jY_1, \quad Z_2 = R_2 - jY_2.
$$

Это целесообразно сделать по следующим причинам:

а) расчетные формулы режима холостого хода и короткого замыкания становятся при этом симметричными, что позволяет упростить вычисления и составить единую программу для электронно-вычислительной машины;

б) на практике чаще всего встречается случай соизмеримых µ и е. При использовании величин  $Z_1$  и  $Z_2$  вычислитель может иметь дело с величинами одного порядка, что существенно при массовой обработке результатов измерения.

3. При очень больших потерях не удается измерить ширину резонансной кривой на половинном уровне, поэтому берется произвольный уровень и вводится коэффициент  $a = \frac{I_2}{I_1}$ , где  $I_1$  и  $I_2$ —отсчет по индикатору в максимуме и на том уровне, на котором измеряется ширина. Связь между компонентами величин  $Z_1$  и  $Z_2$  выражается следующими соотношениями:

$$
R_{1,2} = \frac{\sin 2 \beta (\Delta L_{1,2} + h)}{1 + \cos 2\beta (\Delta L_{1,2} + h) + \frac{2a}{1-a} \sin^2 \beta \frac{\Delta l_{1,2}}{2}},
$$
 (1)

где:

 $\Delta L_1$  и  $\Delta L_2$  - изменения резонансной длины в режимах короткого замыкания и холостого хода;

 $\Delta l_1$  и  $\Delta l_2$  — ширина резонансной кривой в указанных режимах.

 $\left(\text{tg}\delta_{\mu},\text{tg}\delta_{\varepsilon} > 0.05,\ \beta \frac{\Delta l_{1,2}}{2} > 0.2\right),$ 4. Если потери в образце велики

то потерями в резонаторе можно пренебречь. Мнимая часть величин  $Z_1$  и  $Z_2$  выражается по формуле:

$$
Y_{1,2} = \frac{2\sqrt{\frac{a}{1-a}\sin\beta \frac{\Delta l_{1,2}}{2}}\sqrt{1+\frac{a}{1-a}\sin\beta \frac{\Delta l_{1,2}}{2}}}{1+\cos 2\beta(\Delta l_{1,2}+h)+\frac{2a}{1-a}\sin^2\beta \frac{\Delta l_{1,2}}{2}}.
$$
 (2)

5 Если потери в образце малы  $( \text{tgd}_{\mu}; \text{tgd}_{\epsilon} < 0.05, \beta \frac{\Delta l_{1,2}}{2} < 0.2 ).$ то третьим членом знаменателя (формула 2) можно пренебречь. Действительная часть  $Z_1$  и  $Z_2$  определяется.

$$
R_{1,2} = \text{tg}\beta(\Delta L_{1,2} + h). \tag{3}
$$

Мнимая часть  $Z_1$  и  $Z_2$ :

$$
Y_{1,2} = \frac{2\beta \frac{\Delta l_{1,2}}{2}}{1 + \cos 2\beta (\Delta L_{1,2} + h)} + \frac{1}{Q_0} [\beta (L_0 - h - \Delta L_{1,2}) +
$$
  
+  $\beta L_{1,2}^0 \text{tg } (\Delta L_{1,2} + h) \text{tg } (\Delta L_{1,2} + h) +$   
+  $\beta (L_{1,2}^0 - h - \Delta L_{1,2}) \text{tg }^2 \beta (\Delta L_{1,2} + h)],$  (4)

где:

 $L_0$  — полная длина резонатора;

 $L^0_1$ <sub>2</sub>— расстояние от образца до короткозамыкателя.

Первый член в квадратной скобке учитывает поправку, связанную с потерями в пустом резонаторе. Остальные два члена определяют потери за счет внесения беспотерьного образца с теми же µ и е, что у реального феррита

6. При 0,01<tg $\delta_{\mu}$ , tg $\delta_{\epsilon}$  <0,05 вычисления  $Y_{1,2}$  производить по формулам (2) или (4).

7. При малых значениях диэлектрических и магнитных потерь, но большого значения одной из проницаемостей (и или  $\varepsilon$ ) при расчете параметров образцов следует пользоваться формулами (3) и (4).

8. В большинстве случаев измерения производятся на половинном уровне  $a=0,5$ . Тогда в формулах 1 и 2 множитель  $\frac{a}{1-a}=1$ 

9. Переход к значениям и и є осуществляется следующим путем:

$$
\widetilde{\mu} = \mu' - j\mu'' = \frac{1}{2j\beta\hbar} \sqrt{\frac{Z_1}{Z_2}} \ln \frac{1+j\sqrt{Z_1 \cdot Z_2}}{1-j\sqrt{Z_1 \cdot Z_2}},
$$
(5)

$$
\widetilde{\varepsilon} = \varepsilon' - j\varepsilon'' = \frac{1}{2j\beta h} \sqrt{\frac{Z_2}{Z_1}} \ln \frac{1+j\sqrt{\frac{Z_1 \cdot Z_2}{Z_1 \cdot Z_2}}}{1-j\sqrt{\frac{Z_1 \cdot Z_2}{Z_1 \cdot Z_2}}}.
$$
 (6)

10. Для вычисления  $\mu'$ ,  $\mu''$ ,  $\varepsilon'$  и  $\varepsilon''$  решения уравнений (5) и (6) про-изводят в следующей последовательности:

$$
\varrho_1 = \sqrt{R_1^2 + Y_1^2}; \ \varrho_2 = \sqrt{R_2^2 + Y_2^2}
$$
\n
$$
\varphi_1 = \arct{g} \frac{Y_1}{R_1}; \ \varphi_2 = \arct{g} \frac{Y_2}{R_2},
$$

тогда:

 $a)$ 

$$
\sqrt{Z_1 \cdot Z_2} = \sqrt{\frac{\rho_1 + \rho_2}{2}} = A.
$$

Действительная часть этого выражения:

$$
A_1 = ReA = \sqrt{\frac{\rho_1 \cdot \rho_2}{2}} \cos \frac{\phi_1 + \phi_2}{2}.
$$

Мнимая:

$$
A_2 = Im A = \sqrt{\rho_1 \cdot \rho_2} \sin \frac{\varphi_1 + \varphi_2}{2}.
$$

6) 
$$
B = \ln \frac{1+j \sqrt{Z_1 \cdot Z_2}}{1-j \sqrt{Z_1 \cdot Z_2}} = \ln \frac{(1+Im A) + jRe A}{(1-Im A) - jRe A}
$$

откуда:

$$
B_1 = ReB = \frac{1}{2} \arctg \frac{2 \text{ Re}A}{1 - Im^2 A - Re^2 A},
$$
  

$$
B_2 = Im \ B = \frac{1}{2} ln \sqrt{\frac{(1 + Im \ A)^2 + Re^2 A}{(1 - Im \ A)^2 + Re^2 A}}
$$

Эти выражения используются как для вычисления µ, так и для вычисления е.

в) для вычисления и необходимо знать

$$
C=\sqrt{\frac{Z_1}{Z_2}}=\sqrt{\frac{\varrho_1}{\varrho_2}}\cos{\frac{\varphi_1-\varphi_2}{2}}-j\sqrt{\frac{\varrho_1}{\varrho_2}}\sin{\frac{\varphi_1-\varphi_2}{2}}=
$$
  
= ReC-ImC,

отсюда:

$$
\mu' = \frac{ReB \cdot ReC - ImB \cdot ImC}{\beta h},
$$

$$
\mu'' = \frac{ReB \cdot ImC + ImB \cdot ReC}{\beta h}.
$$

г) для вычисления в определяется:  $D = \sqrt{\frac{Z_2}{Z_1}} = \sqrt{\frac{\rho_2}{\rho_1}} \cos \frac{\phi_2 - \phi_1}{2} - j \sqrt{\frac{\rho_2}{\rho_1}} \sin \frac{\phi_2 - \phi_1}{2} =$  $=$   $ReD - ImD$ .  $\varepsilon' = \frac{ReD \cdot ReB - ImD \cdot ImB}{8h}; \quad \varepsilon'' = \frac{ReB \cdot ImD + ImB \cdot ReD}{8h}.$ 

д) данная схема позволяет по измеренным значениям  $\Delta L_1$ ,  $\Delta L_2$  и  $\Delta l_1$ ,  $\Delta l_2$  найти  $\mu'$ ,  $\mu''$ ,  $\varepsilon'$ ,  $\varepsilon''$  с помощью электронно-вычислительной машины по программе, составленной на языке Алгол-60 (приложение 6).

ПРИЛОЖЕНИЕ 5 к ГОСТ 12637-67

## РАСЧЕТ МАГНИТНОЙ И ДИЭЛЕКТРИЧЕСКОЙ ПРОНИЦАЕМОСТЕЙ

1. Измеряемыми величинами в методе измерительной линии являются коэффициент стоячей волны по напряжению (к. с. в. н.) и расстояние l от точки минимума напряжения до входной грани образца.

Входное сопротивление выражается формулами:

$$
Z_{\mathbf{k}, \mathbf{s}} = -\frac{Z_1}{j} = \frac{1 - j K_{\mathbf{k}} \text{tg } \beta l_{\mathbf{k}}}{K_{\mathbf{k}} - j \text{tg } \beta l_{\mathbf{k}}},
$$
  

$$
Z_{\mathbf{x}, \mathbf{x}} = -\frac{j}{Z_2} = \frac{1 - j K_{\mathbf{x}} \text{tg } \beta l_{\mathbf{x}}}{K_{\mathbf{x}} - j \text{tg } \beta l_{\mathbf{x}}}.
$$

2. Расстояние I определяют следующим образом: измеряют положение ближайшего к короткозамыкателю минимума; производят по линейке отсчет От в мм; вводят в линию образец и измеряют положение ближайшего к образцу минимума; производят отсчет по линейке  $\Theta_2$  в мм, тогда.

$$
l_{x, x} = \Theta_{1x, x} - \Theta_{2x, x} - h.
$$

При этом величины l<sub>к, x</sub> связаны со смещением минимума соотношением:

$$
l_{\kappa} = \frac{\lambda}{2} - \Delta L_1 - h, \quad l_{\mathbf{x}} = \frac{\lambda}{2} - \Delta L_2 - h.
$$

3. Для определения к. с. в. н. при  $K_{\kappa, x}$  > 2 измеряют ширину резонансной кривой методом «вилки» на произвольном уровне мощности и определяют к. с. в. н. по формуле:

$$
K_{\mathbf{x},\ \mathbf{x}} = \frac{1}{\sin \beta \frac{\Delta l_{1,2}}{2}} \sqrt{\frac{I_{\mathbf{x}}}{I_{\mathbf{min}}}-\cos^2 \beta \frac{\Delta l_{1,2}}{2}},
$$

rne:

 $I_x$  - показание индикатора при измерении ширины резонансной коивой на произвольном уровне:

 $I_{\min}$  — показание индикатора в минимуме.

4. При  $K_{x,x}$ <2 к. с. в. н. определяют методом «максимум — минимум» и подсчитывают по формуле:

$$
K_{\mathbf{x},\ \mathbf{x}} = \sqrt{\frac{I_{\text{max}}}{I_{\text{min}}}}.
$$

5. Расчет Z<sub>1</sub> и Z<sub>2</sub> производят по формулам п. 1 приложения 5. а u н  $e$  - по формулам пп. 9 и 10 приложения 4.

ПРИЛОЖЕНИЕ 6 к ГОСТ 12637-67

#### ПРОГРАММА

для расчета µ'. µ". g'. g". записанная на языке Алгол-60

1. Начало вещественные R1, Y1, R2, Y2, a1, a2, p1, p2, n;

2. ReA, ReB, ReC, ReD, Im A, ImB, Im C, ImD;

3. Вешественные массивы  $\Theta$  [1:5],  $\mu$  [1:8], W [1:5], V [1:4];

4.  $\pi$ : = 3,1415, ввод (W, V,  $\theta$ );

5. Начало  $R!$ : =  $(\sin (4 \times \pi/W \{1\} \times (0 \{3\} + 0 \{5\}))))/(1 + \cos($ 

6.  $4 \times \pi/W$  [1]  $\times$  ( $\theta$  [3] +  $\theta$  [5])) + 2  $\times$  sin (2  $\times \pi/W$  [1]  $\times \theta$  [4]) + 2);

7.  $\{Y\}$ : = если  $(2 \times \pi / W [1] \times \theta [4]) \leq 0.2$ , то  $(4 \times \pi / W [1])$ 

8.  $\times \theta$  [4])/(1 + cos (4  $\times \pi/W$  [1]  $\times$  ( $\theta$  [3] +  $\theta$  [5])))-W [3]/(2  $\times$  W[2]).

9.  $\times$  (2  $\times$   $\pi$ /*W* [1]  $\times$  *W* [5] + 2  $\times$   $\pi$ /*W* [1]  $\times$  *W* [4]  $\times$  tg (2  $\times$   $\pi$ /*W* [1] $\times$ 

10.  $(\theta [1] + \theta [5]))\times (g(2 \times \pi/W [1] \times (\theta [3] + \theta [5])) + 2 \times \pi/W[1] \times ($ 

11.  $(W [2] - W [4] - \theta [5]) \times (\text{tg } (2 \times \pi / W [1] \times (\theta [3] + \theta [5])) + 2)$ ,

12. **Иначе**  $2 \times \sin (2 \times \pi/W \sin) \times \theta$  [4]  $\times \sqrt{\pi}$  (1 + sin (2  $\times \pi$ )

13.  $W[1] \times \theta[4] + 2/(1 + \cos(4 \times \pi/W[1] \times (\theta[3] + \theta[5])) + 2 \times \sin(4 \times \pi/W[1])$ 14.  $2 \times \pi/W$  [1]  $\times \theta$  [4])  $\uparrow 2$ );

15.  $R2 = \sin (4 \times \pi/W [1] \times (0 [1] + 0 [5]))/(1 + \cos (4 \times \pi/W [1]) \times$ 16.  $(\theta$  [1] +  $\theta$  [5])) + 2 × (sin  $(2 \times \pi/W$  [1] ×  $\theta$  [2])) + 2);

17. { $Y2:$  = если  $(2 \times \pi/\mathcal{W}$  [1]  $\times \theta$  [2])  $\leq 0.2$ , то  $(4 \times \pi/\mathcal{W}$  [1]  $\times \theta$  [2]) 18.  $/(1 + \cos (4 \times \pi) W [1] \times (0 [1] + 0 [5])) - V [2]/2 \times V [1] \times (2 \times \pi)$ 19. W [1]  $\times$  V [1] + 2  $\times \pi/W$  [1]  $\times$  V [3]  $\times$  tg (2  $\times \pi/W$  [1]  $\times$  ( $\theta$  [3] + 20.  $\theta$ [5]))  $\times$  tg(2  $\times \pi/W$ [1]  $\times$  ( $\theta$ [1] +  $\theta$ [5])) + 2  $\times \pi/W$  [1]  $\times$  (V [1]

```
21. -- V [3] -- \Theta [5]) \times (tg (2 \times \pi/W [1] \times (\Theta [1] + \Theta [5]))) + 2);
22. Иначе 2 \times \sin (2 \times \pi/W [1] \times \theta [2]) \times sqrt (1 + sin (2\times \pi/W [1]\times23. \times \theta [2]) + 2)/(1 + cos (4 \times \pi/W [1] \times (\theta [1] + \theta [5]))+2\timessin (2\times\pi/
24. W [1] \times \Theta [2] \uparrow 2);
25. a1: = arctan (Y1/R1);
26. a2: = arctan (Y2/R2);
27. o1: = sqrt (R1+2+Y1+2);
28. \omega2: = sqrt (R2 + 2 + Y2 + 2);
29. ReA: = sqrt (\varrho1 \times \varrho2) \times cos ((\alpha1 + \alpha2)/2);
30. Im A: = sqrt (\varrho1 \times \varrho2) \times sin ((\alpha1 + \alpha2)/2);
31. ReB: = 1/2 \times arctan ((2 \times ReA)/(1 + ImA + 2 - ReA + 2));
32 Im B: = 1/2 \times ln (sqrt ((1 - Im A + 2 - ReA + 2) + 2 + 4 \times ReA + 2);
33. /((1 - ImA) + 2 + ReA + 2));
34. ReC: = sqrt (\frac{\alpha}{2}) \times cos ((\frac{\alpha1 - \alpha2}{2});
35. ImC: = sqrt (o1/o2) \times sin ((a1 - a2)/2);
36. ReD: = sqrt (\varrho2/\varrho1) \times cos ((\alpha2 - \alpha1)/2);
37. ImD: = sqrt (o2/o1) \times sin ((a2 - a1)/2);
38. \mu [5]: = (ReB \times ReC - ImB \times ImC)/(2 \times \pi/W [1] \times \Theta [5]);
39. u [6]: = (ReB \times ImC + ImB \times ReC)/(2 \times \pi/W [1] \times \theta [5]);
40. \mu [7]: = (ReD \times ReB - ImD \timesImB)/(2 \times \pi/W [1] \times \Theta [5]);
41. \mu [8]: = (ReB \times ImD + ImB \timesReD)/(2 \times \pi/W [1] \times \theta [5]);
42. \mu [1]: = \theta [3];
43. \mu [2]: = \theta [4];
44. \mu [3]: = \Theta [1]:
45. \mu [4]: = \theta [2]:
46. Вывод (и): Конец*
```
Редактор Л. И Горбасева Технический редактор С. Н. Кобот Корректор А. П. Якуничкина Издательство стандартов. Москва, К-1, ул. Щусева, 4<br>4/1II 1967 г – Подп к печ 1/VI 1967 г – 1,5 п л Сдано в наб  $4/111$  1967 r THp 8000  $\pi$ 

Тип. «Московский печатник». Москва, Лялин пер., 6. Зак. 673